# **UNITY發布WEBGL 到Github**

**吳智鴻 Chih-Hung Wu**

**國立臺中教育大學 數位內容科技學系**

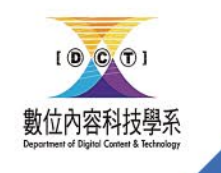

[chwu@mail.ntcu.edu.tw](mailto:chwu@mail.ntcu.edu.tw) Website: chwu.weebly.com Department of Digital Content and Technology NTCU

#### 注意事項 (非常重要!)

- UNITY
	- 專案名稱/目錄路徑/Windows使用者名稱皆不能使用中文
	- 不能使用內嵌字體,只能使用外部字體
	- WebGL
		- Player Setting -> Publish Setting -> Decompression Fallback打勾
		- 存放在 web目錄
- Github
	- 記得把branch設定為main

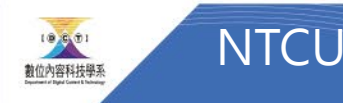

# UNITY

### Build Setting -> Player Setting

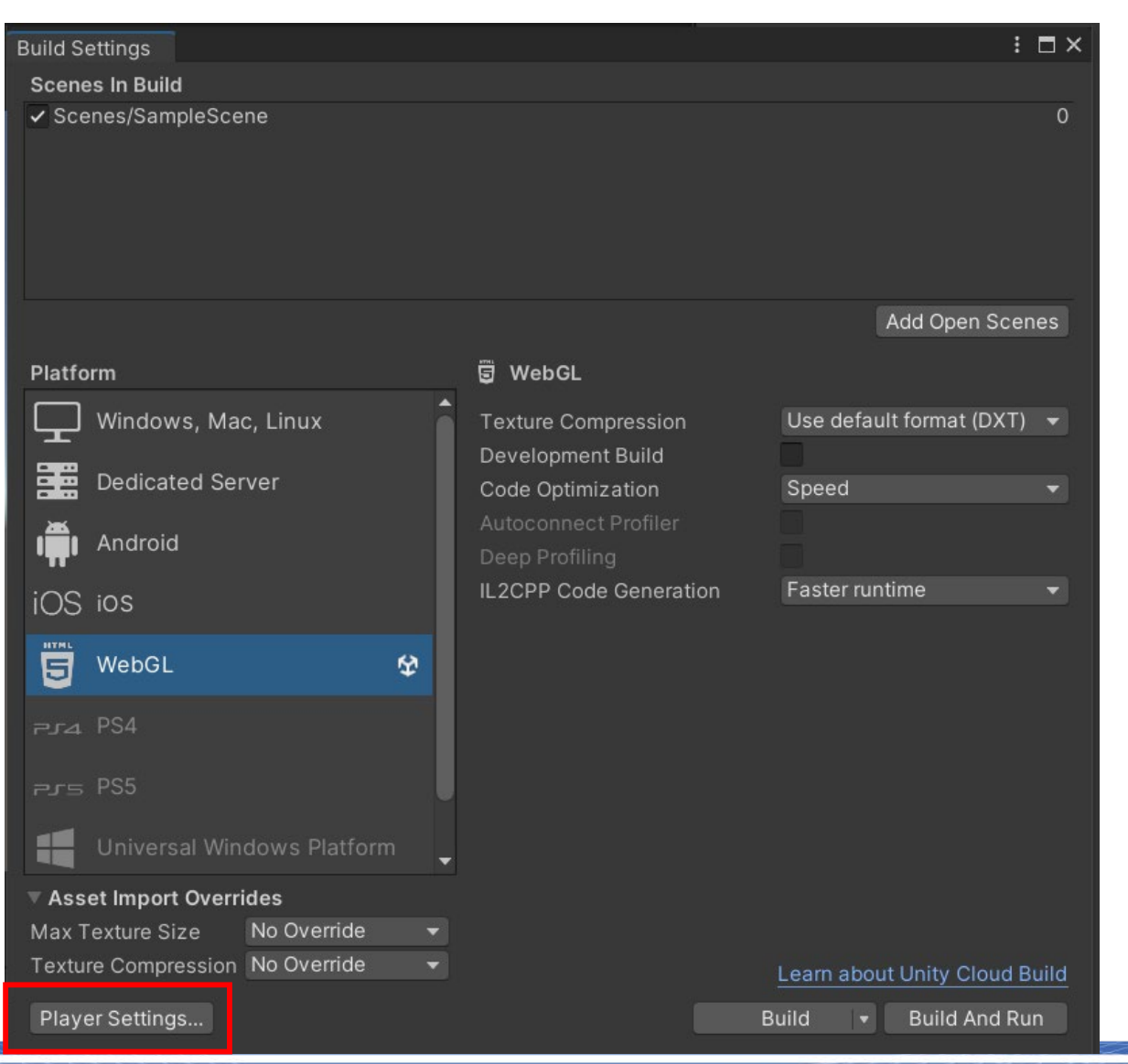

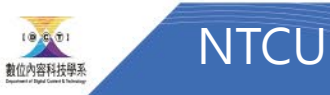

#### UNITY設定

• WebGL -> Player Setting -> Publishing Setting ->

**C** Pro

Ada Aud Edit Gra Inpu Men Pac Phy Phy Play Pres Qua Sce Scri Serv  $A$  $\mathsf{C}$  $\mathsf{C}$  $\mathsf{C}$ -lr

Tags Text S Time Time UI B Vers Visu XR F

• Decompression Fallback打勾

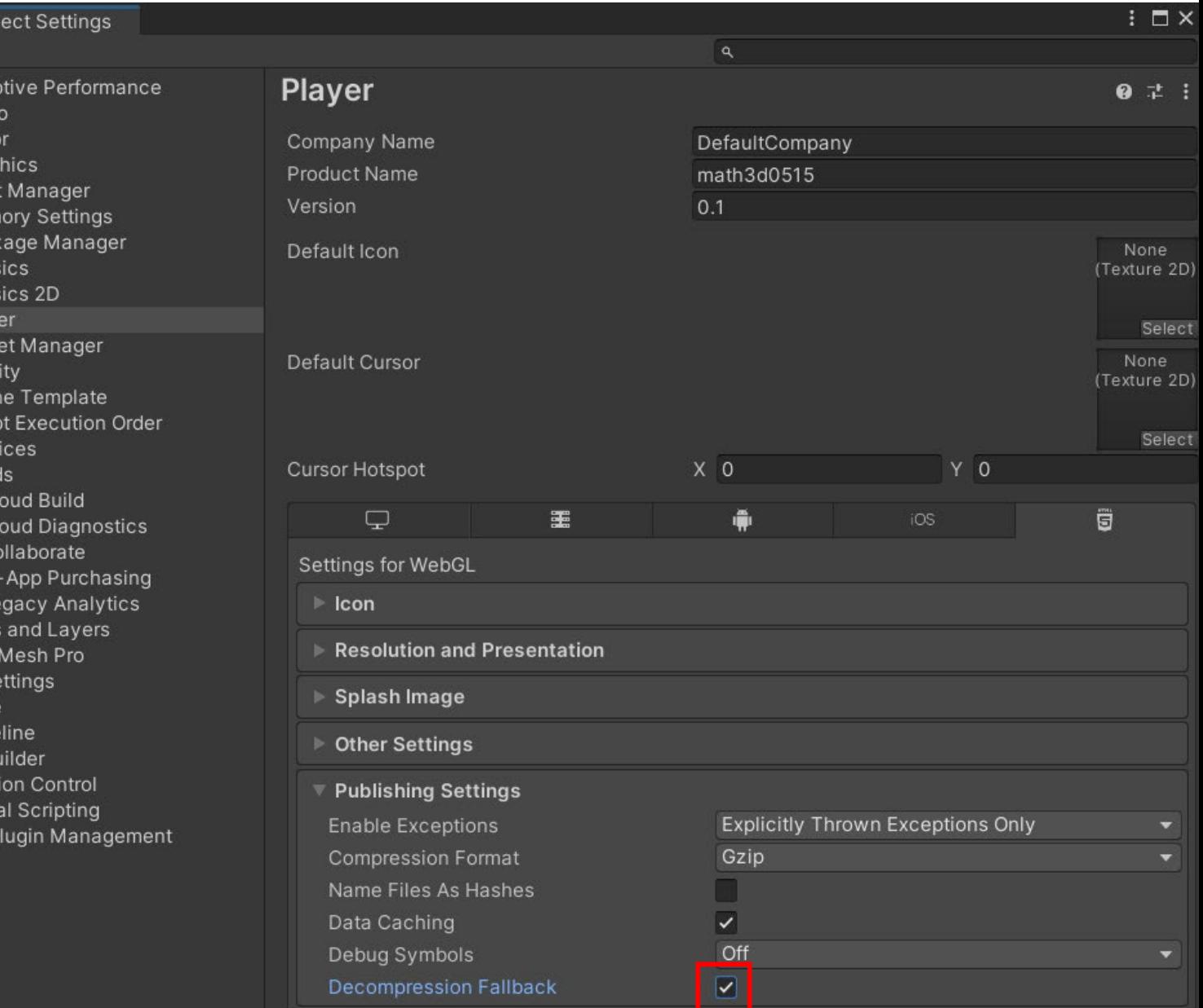

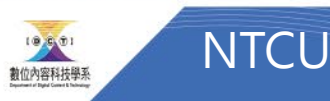

#### 建立一個資料夾WEB,把檔案存在那邊

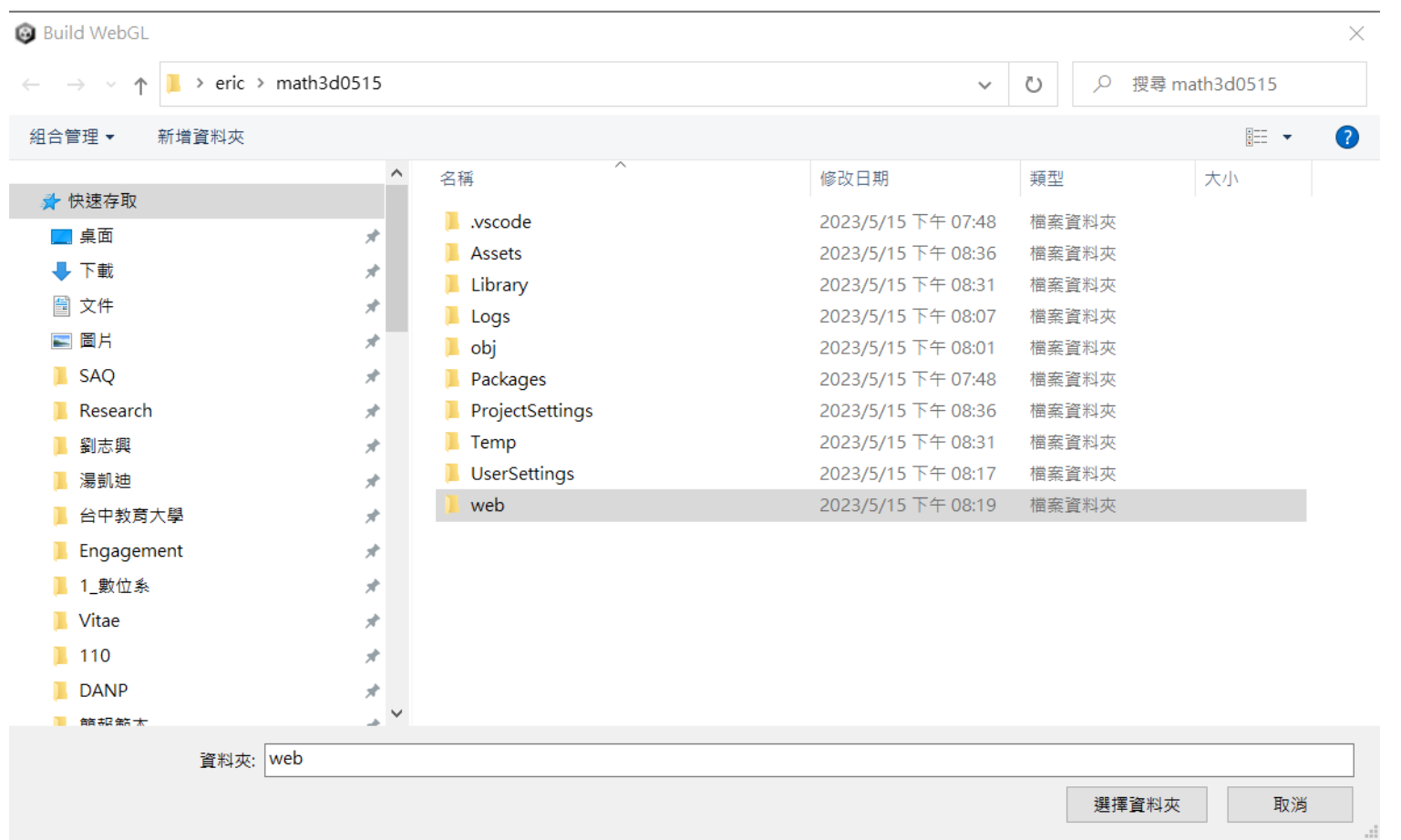

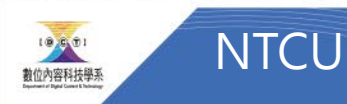

#### 發布完成長這個樣子

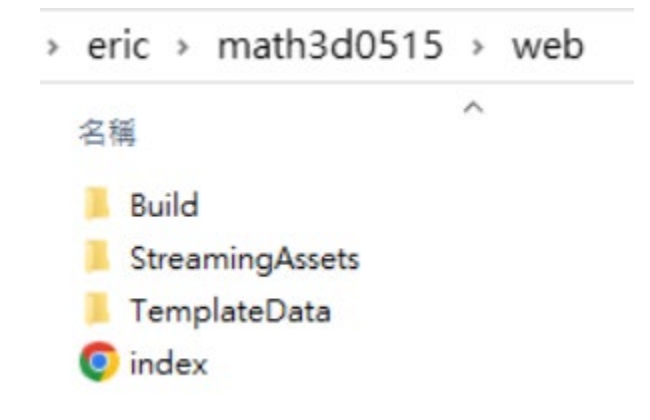

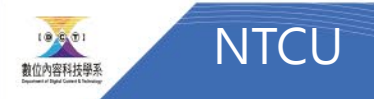

# Github

## 登入Github, 新增一個Respository

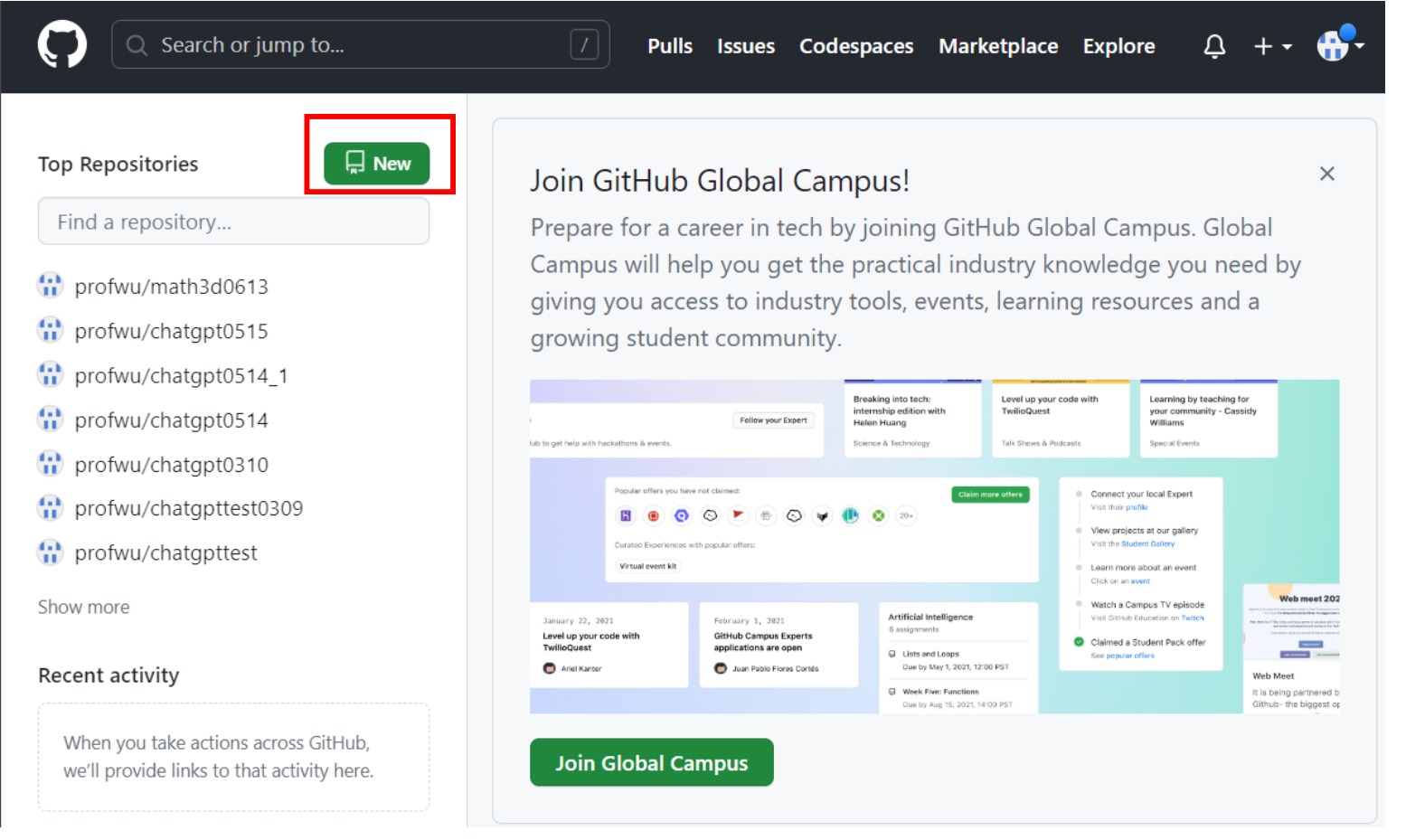

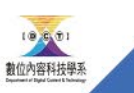

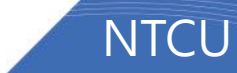

## 建立repository

- 輸入新建 repository的名稱
- (例如: math3d)
- 選Public
- Create repository

 $\bigcap$  $Q$  Search or jump to... Pulls Issues Codespaces Marketplace Explore Create a new repository A repository contains all project files, including the revision history. Already have a project repository elsewhere? Import a repository. Repository name \* Owner \*  $\begin{pmatrix} 1 \\ 1 \end{pmatrix}$  profwu  $\rightarrow$ Great repository names are short and memorable. Need inspiration? How about vigilant-robot? **Description** (optional) Public O Anyone on the internet can see this repository. You choose who can commit. Private You choose who can see and commit to this repository. Initialize this repository with: Add a README file This is where you can write a long description for your project. Learn more about READMEs. Add .gitignore .gitignore template: None ▼ Choose which files not to track from a list of templates. Learn more about ignoring files.

Choose a license

License: None -

A license tells others what they can and can't do with your code. Learn more about licenses.

(i) You are creating a public repository in your personal account.

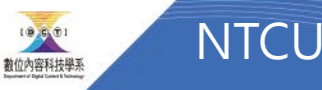

**Create repository** 

 $\Delta$  $+$   $+$ 

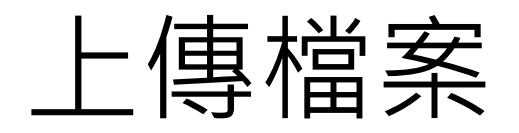

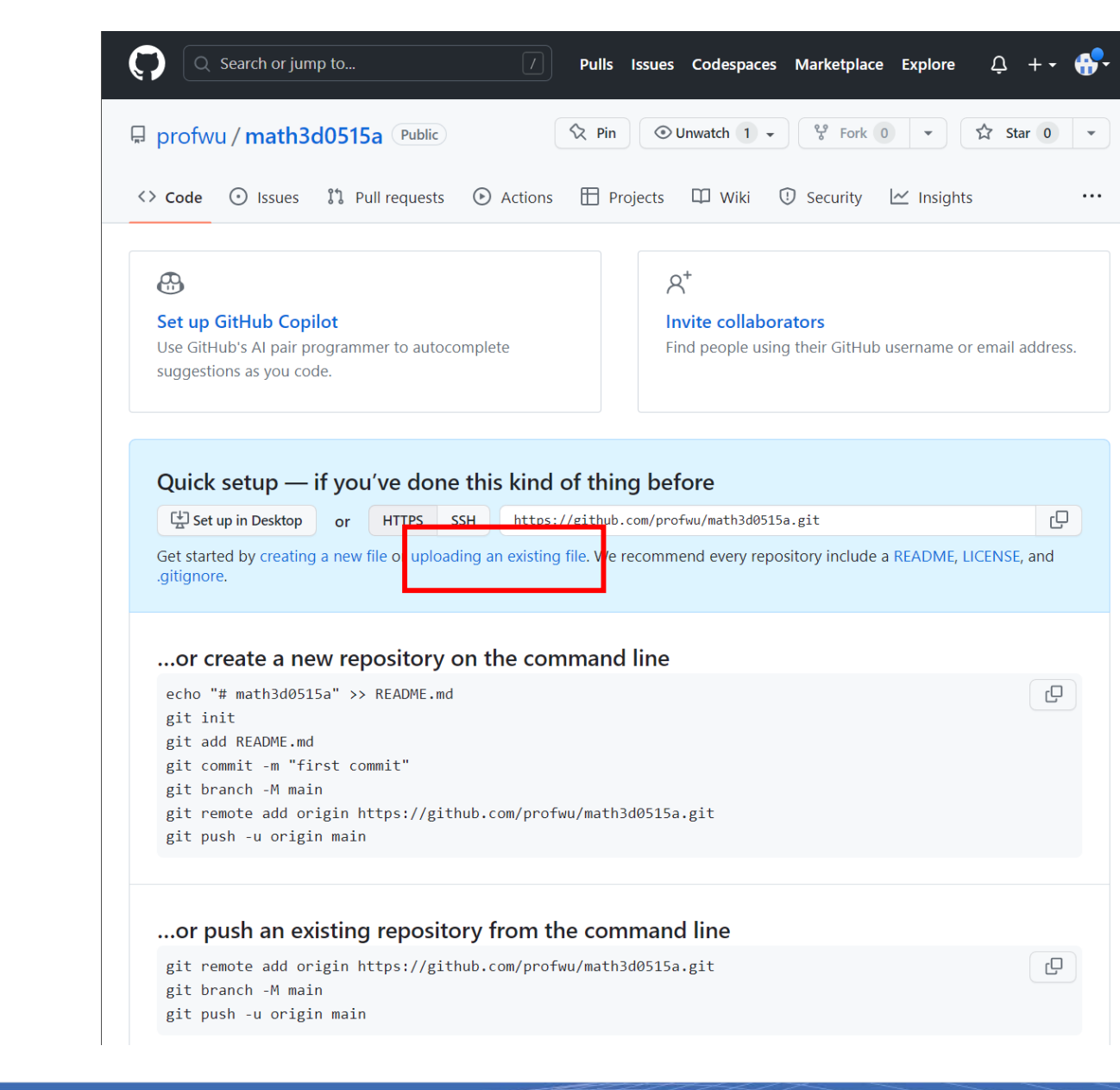

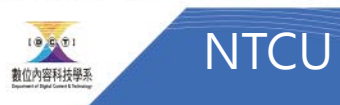

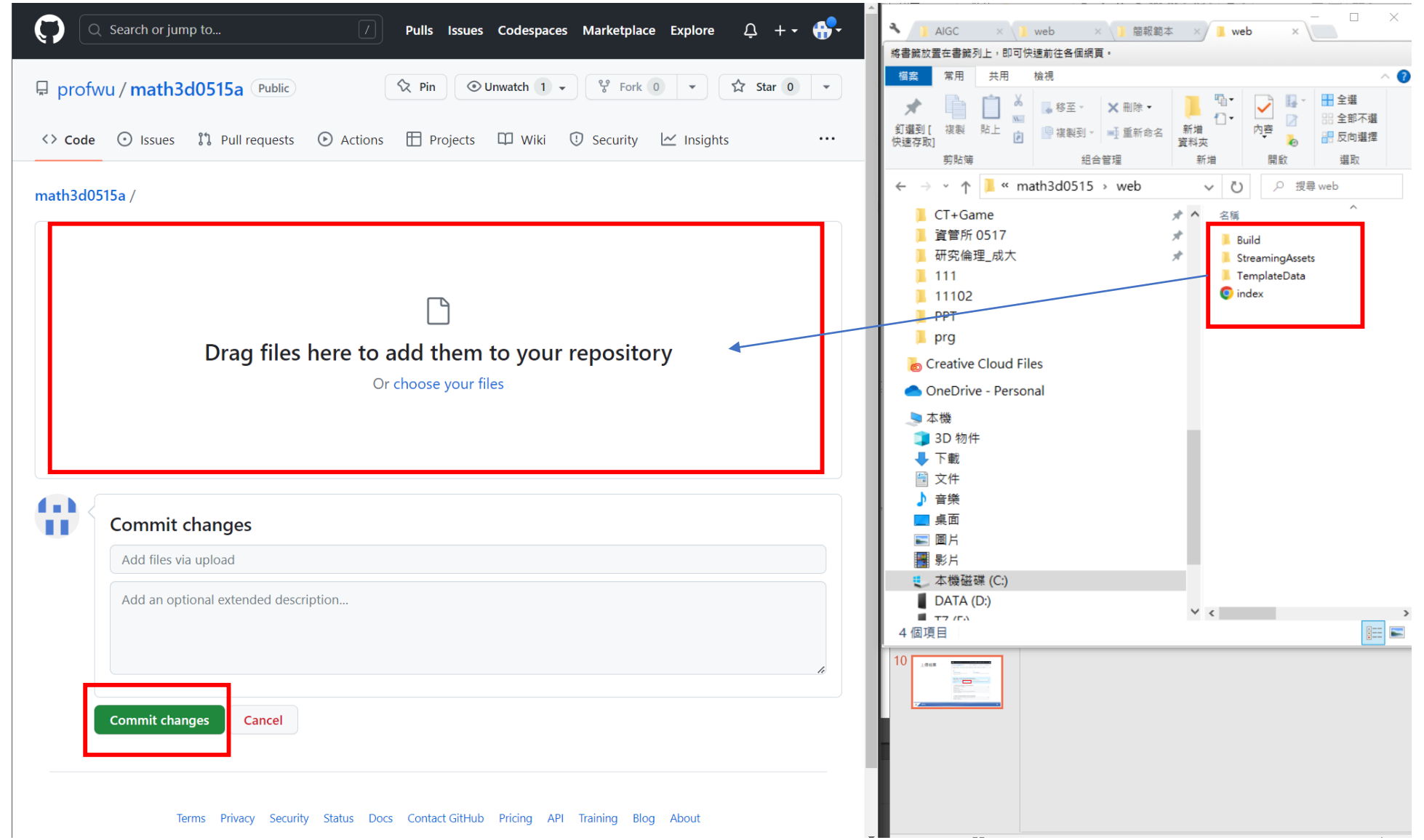

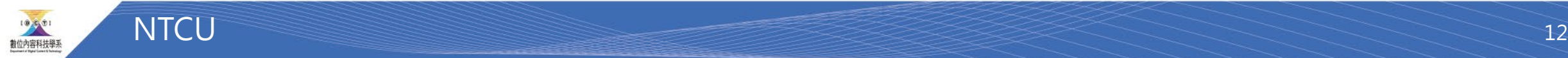

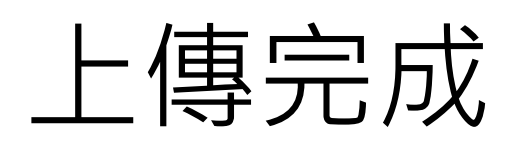

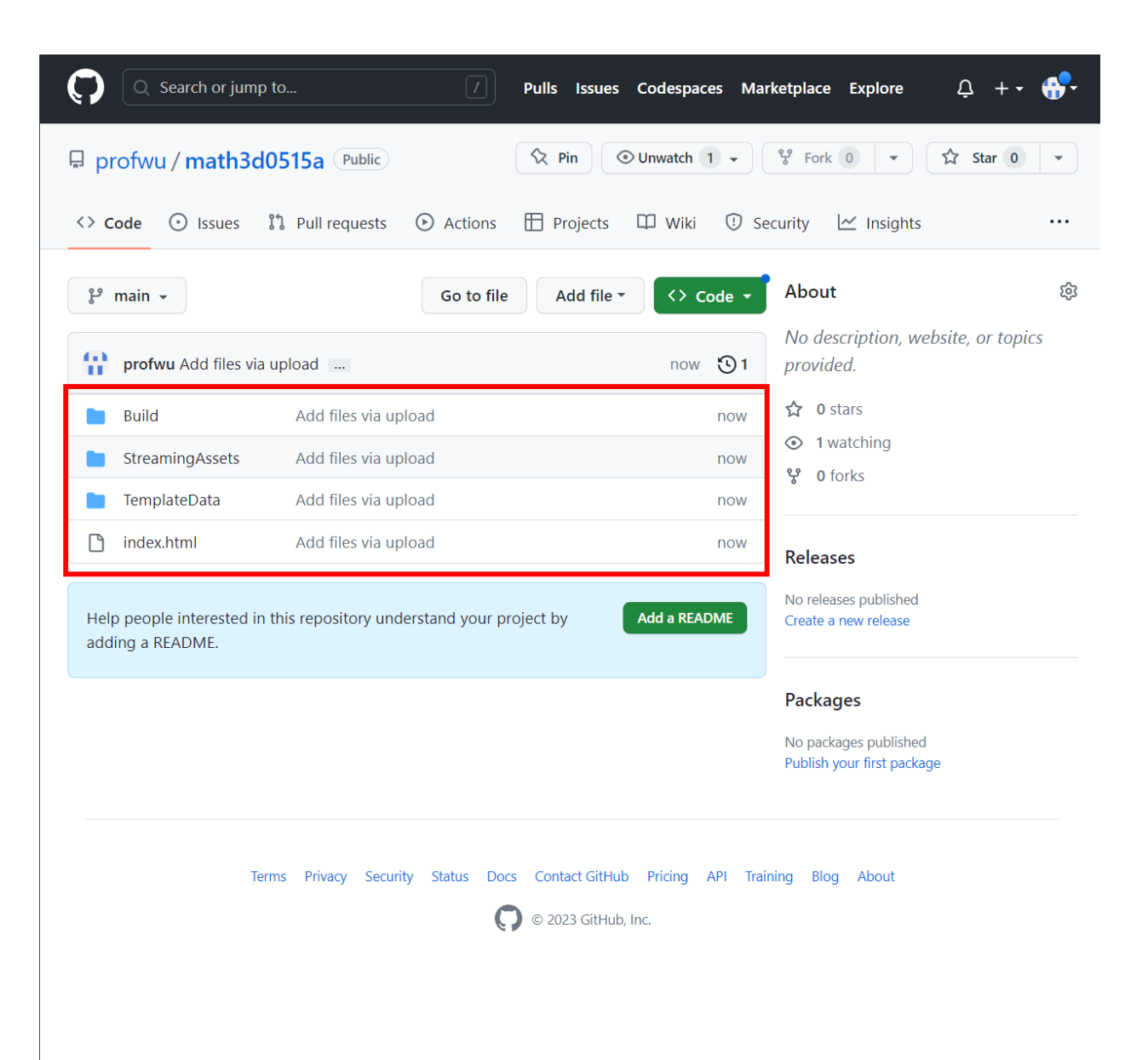

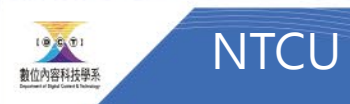

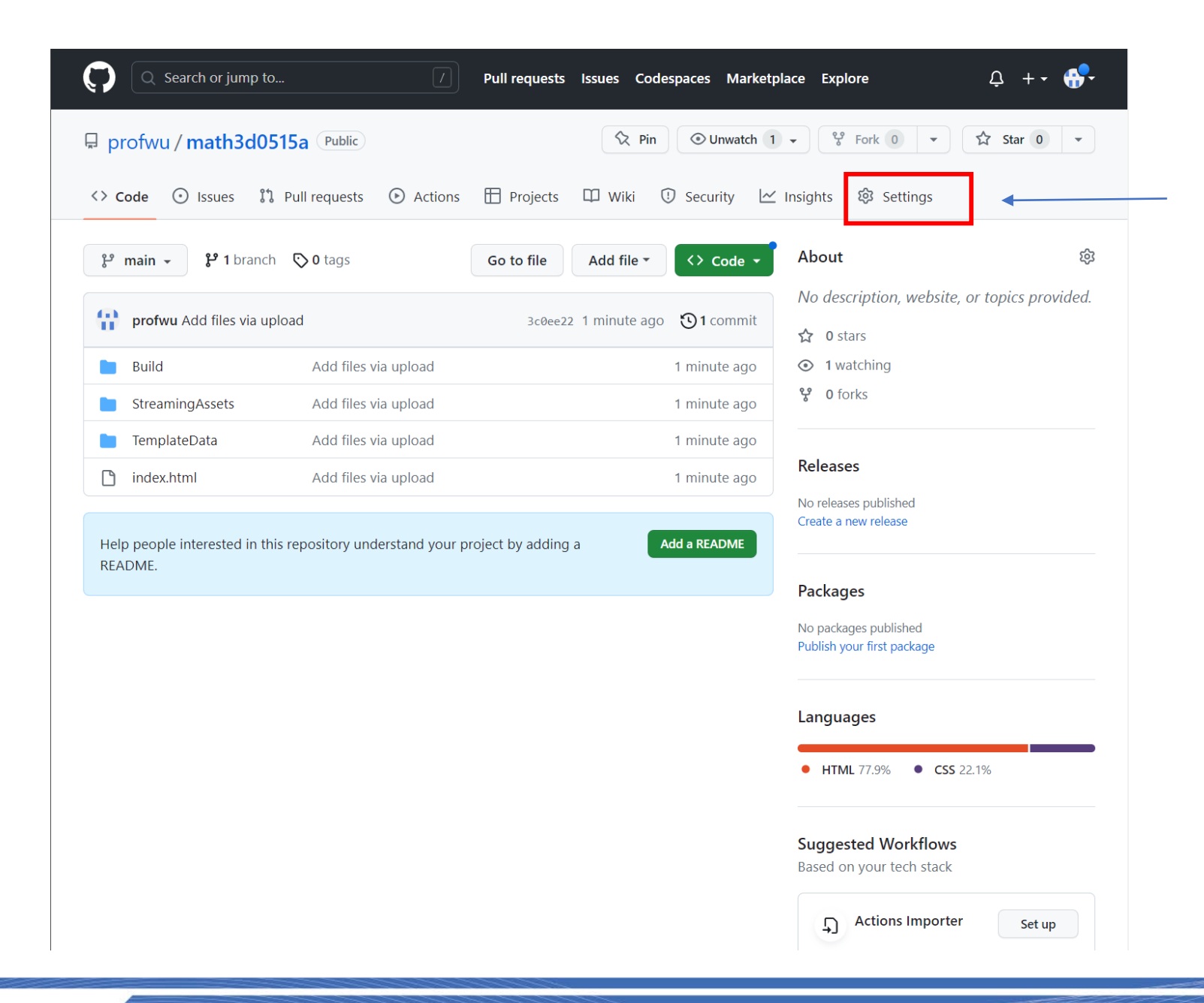

**NTCU** 

19861

数位内容科技學系

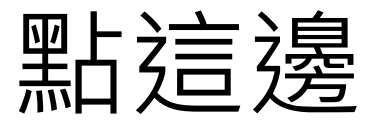

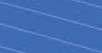

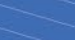

 $14$ 

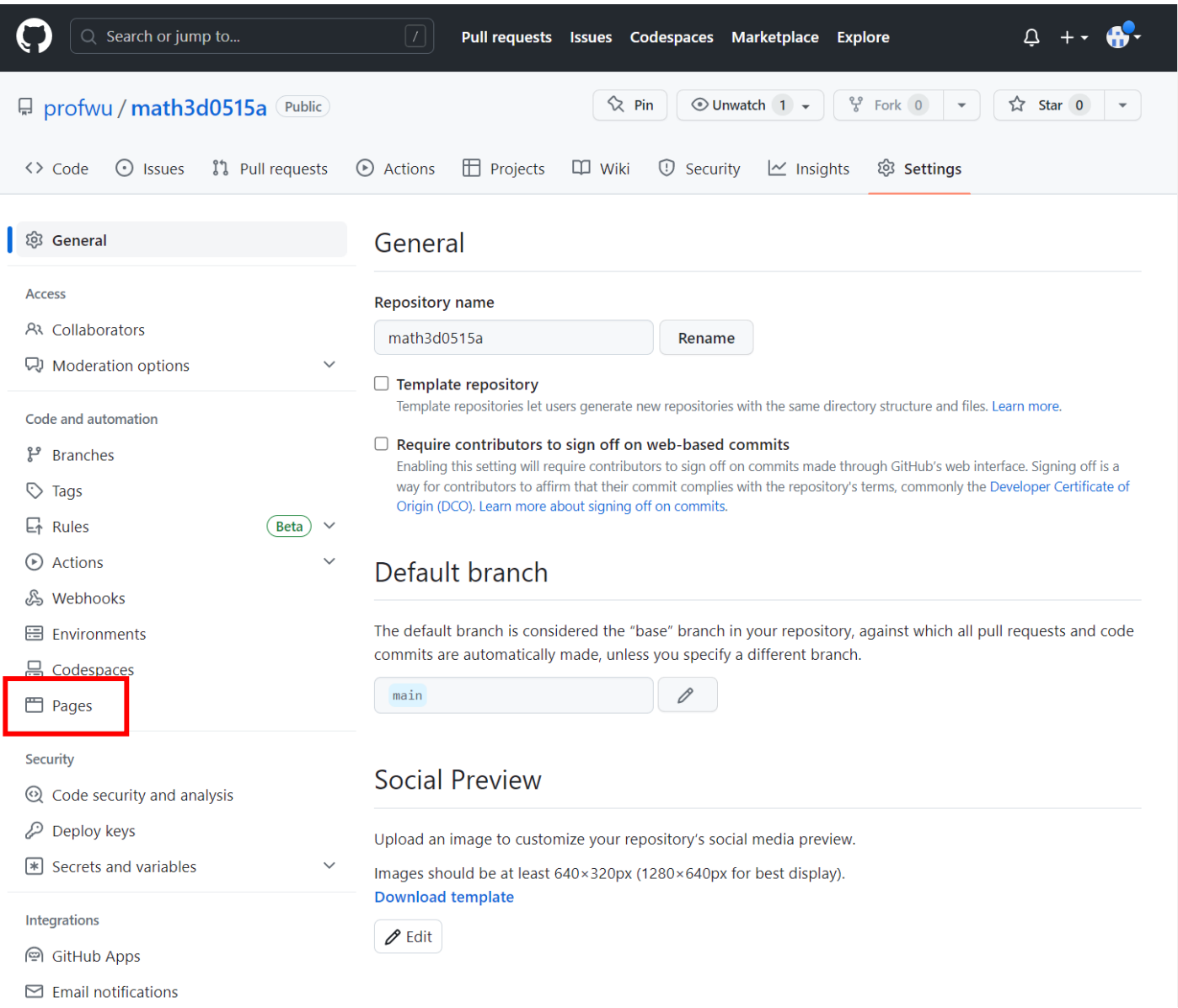

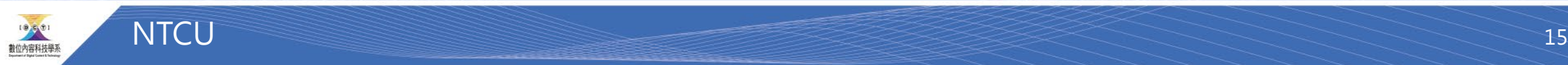

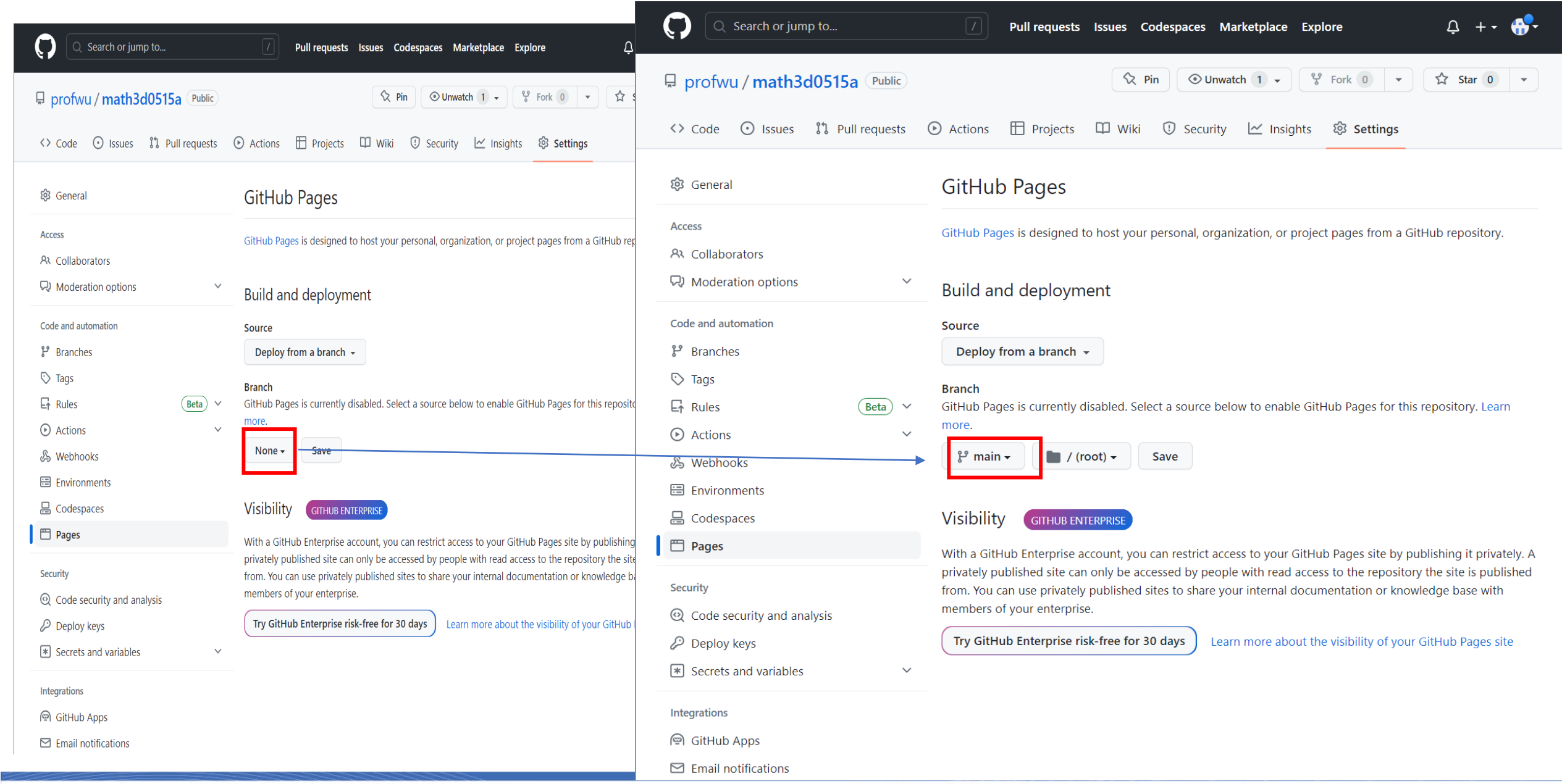

# 等一下子<br>會跑出來

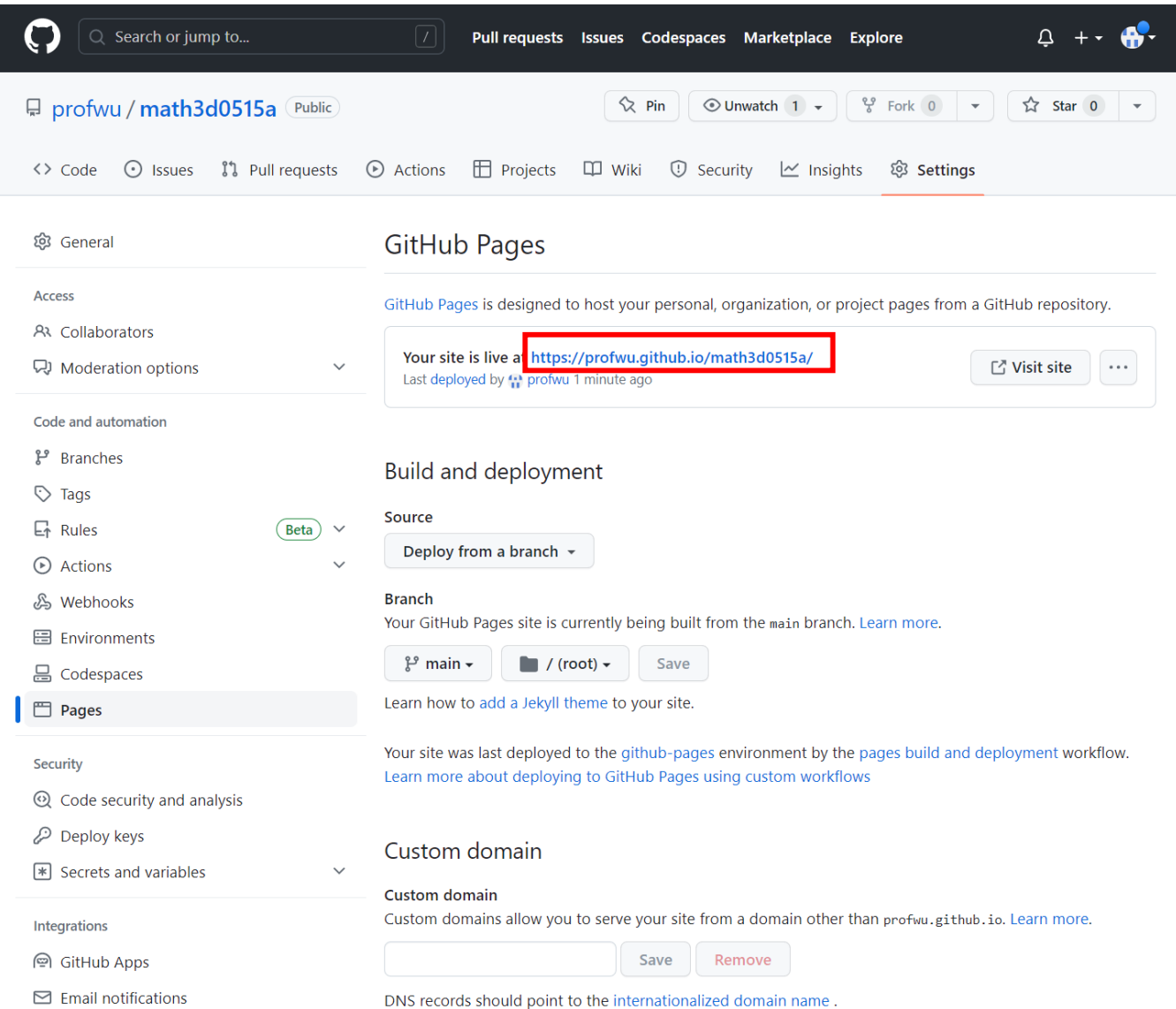

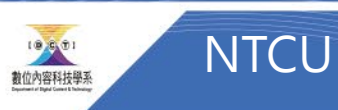

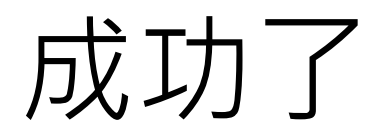

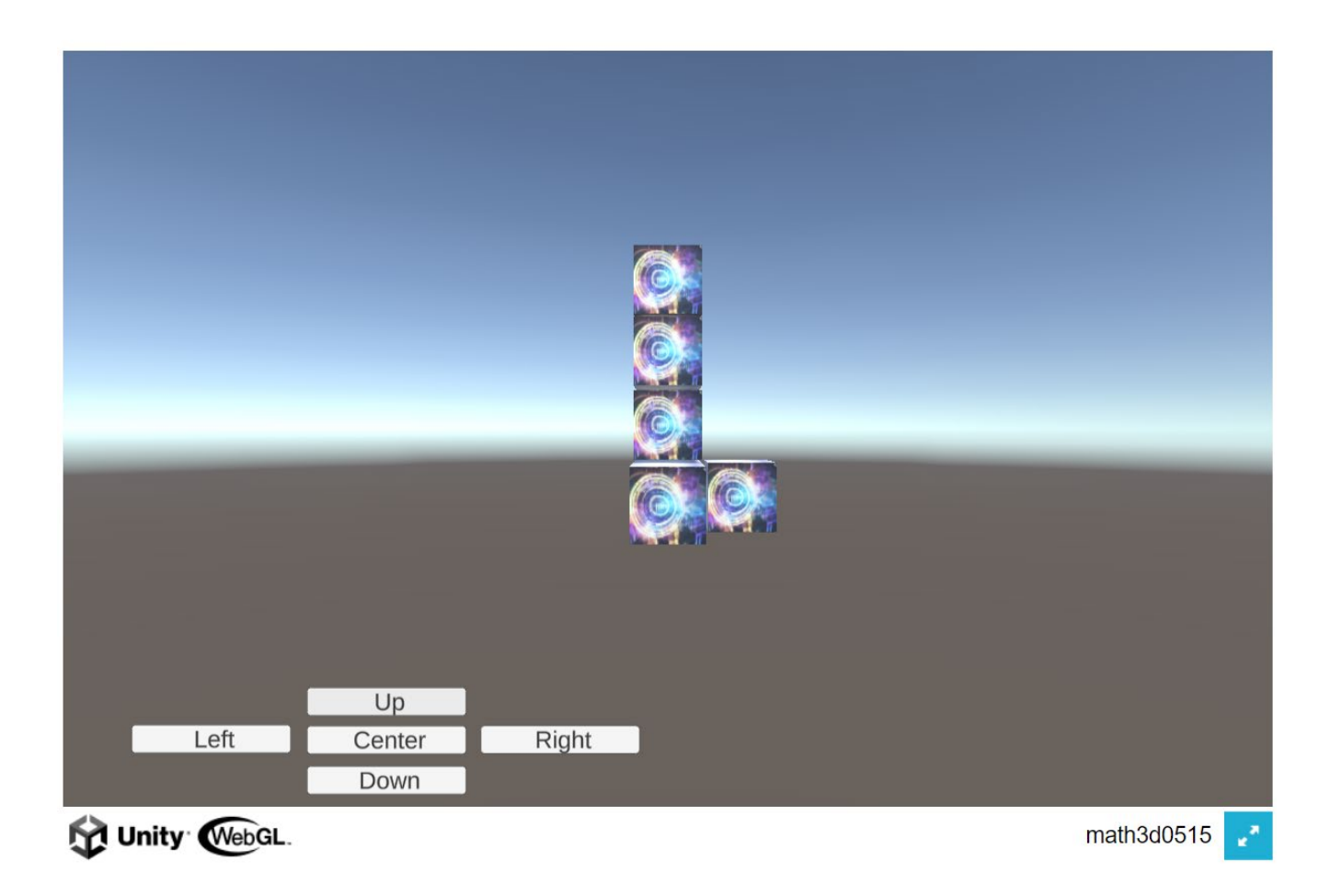

https://profwu.github.io/math3d0515a/

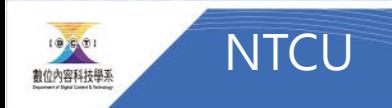